### VIDEOJOGOS Por DANIEL LIMA

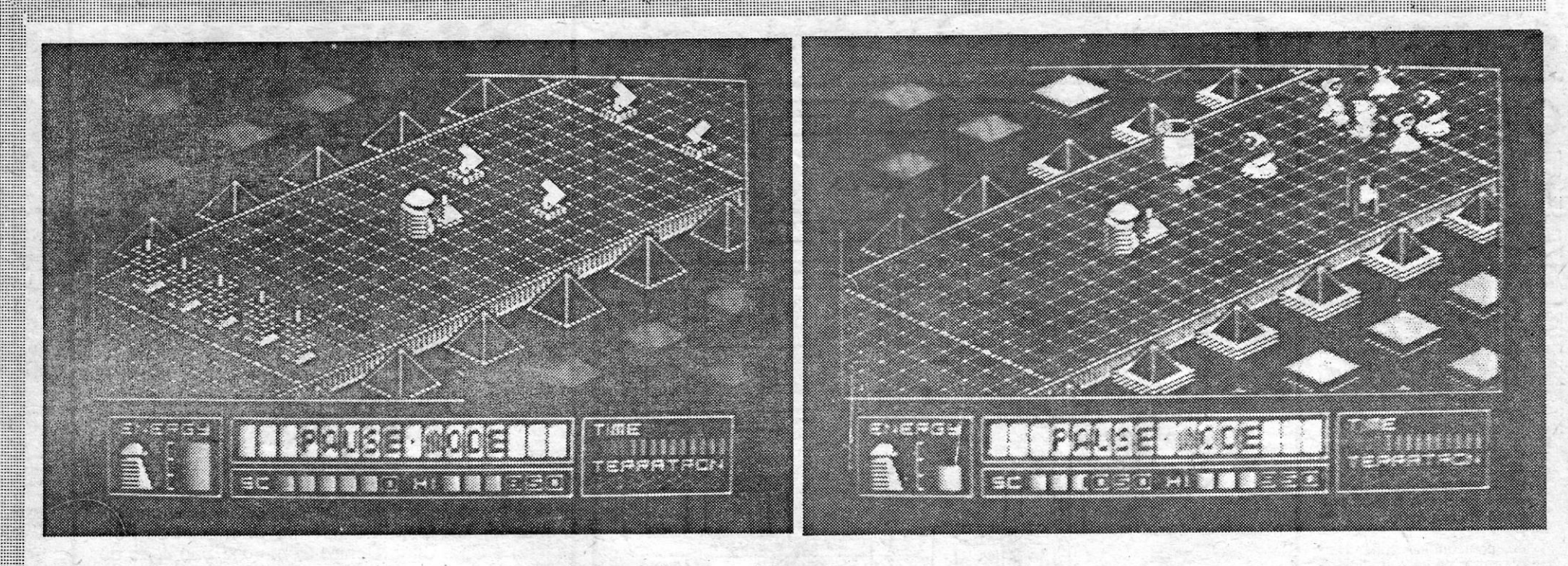

*I* 

#### **TÍTULO: Alien Highway** *I* . ' ,(Encounler. 2)

## MÁQUINA: Spectrum

Os leitores devem estar lembrados do excelente jogo que era *Highway Encounter,* da *Vortex.* Nele, controlávamos um droide, o *vonon,* que conduzia uma arma especial, o *Lasertron,* ao longo de uma estrda, até atingir o fim, onde aterrara uma nave alienígena, que tínhamos' de destruir.

*Alien Highway* tem outras particularidades, para além de diferenças de cenário, embora mantenha (ou tenha até melhorado) a óptima qualidade dos gráficos. Para começar, o *Vortron* está sozinho, quando 'no primeiro jogo levava atrás de sj os seus substitutos, e consegue vidas extra em contacto com regeneradores, que encontra ao longo do caminho. Pode libertar-se 'dos inimigos, que são numerosos e mais perigosos que no primeiro jogo, disparando o seu *faser,* mas isto não é suficiente, como em breve se verifica, quando começamos a jogar, tentando, ao mesmo tempo, empurrar o *Lasertron,* rodear obstáculos e carregar no «gatilho». A solução, tal como

. O «écran», *com* gráfiços em 3D, dava uma visão oblíqua da estrada, pejada de obstáculos e de estranhos extraterrestres, e a condução do jogo exigia uma bem elaborada estratégia, que nos forçava a avançar *como*  frequência, deixando para trás o *Lasertron,* de forma a desimpedir o caminho, para depois voltarmos a recolhê- -10.

Nesta continuação de *Highway Encounter,* o objectivo é, de igual. forma, a destruição dos invasores, mas

# NOVA AVENTURA . - AUTO-ESTRADA

anteriormente, é largar o *Lasertron* nás alturas propícias e ir à frente ver o que nos aguarda. Os comandos são simples (avançar, parar, rodar para a esquerda ou direita e disparar), obedecem bem, e o jogo coloca Uni desafio crescente, tornando-se mais difícil à medida que progredimos na estrada.

GÉNERO: Acção/estratégia GRÁFICOS: (1-10): 10 DIFICULDADE: Crescente CONSELHO: Não perder

Durante os encontros, cada vez que um lutador é atingido a sua energia (Chi) diminui, sendo o nível a que desce indicado pela pro-<br>gressiva mudança de cor da cabeça de dragão, res que já vimos, batendo mesmo Exploding mos ainda que preocupar-nos em evitar «estre- consegue-se com a prática. Ao todo, como re-<br>las» Ninja, atiradas na nossa direcção. ferimos, são 16 movimentos, controlados por 8

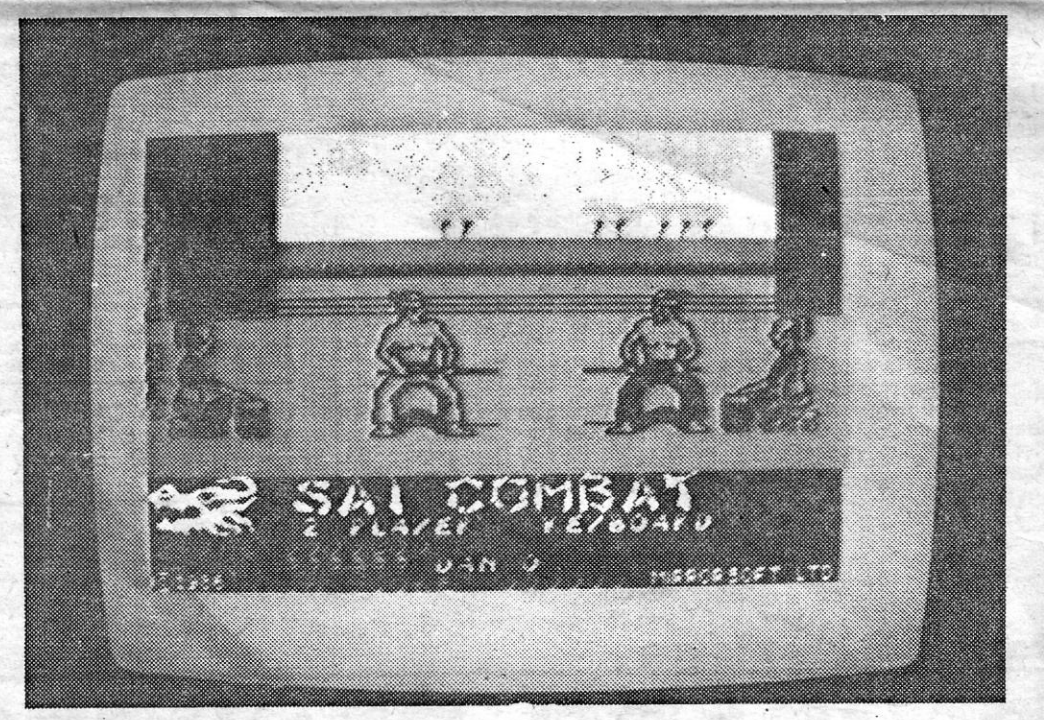

PAULADA  $\overline{\phantom{a}}$  ,  $\overline{\phantom{a}}$  ,  $\overline{\phantom{a}}$ E A PONTAPE *J ..* 

## TíTULO: Sai Combal . MÁQUINA: Speclrum

Quando o programa acaba de carregar, en tra automaticamente em demonstração, de forma a podermos apreciar bem os 16 movimentos possíveis no jogo, e nesta fase se faz a selecção, teclando «1» ou «2», entre um ou dois jogadores. O lutador que controlamos co- . meça como «cinturão branco», defrontando um adversário com a mesma categoria, e o objectivo é fazer que vá subindo de grau, por vitórias sucessivas, até chegar a «cinto negro». Atingir esta fase é difícil, mas mais difícil aínda é progredir de 1.0 Oan a *8.°* Oan, que é a finalidade última do jogo.

Para todos os jovens com idades compreendidas entre os 12 e os 26 anos. Permite a aquisição de bilhetes com redução de 50%, para percursos superiores a 50 km, se as viagens forem iniciadas durante os Perlodos Verdes, em épocas determinadas. Pessoal e intransmissivel. Entrega imediata. A melhor forma de multiplicares as tuas viagens, durante as férias, ao longo do ano.

GÉNERO: Simulador GRÁFIOOS: (1-10): 9 DIFICULDADE: 16 níveis CONSELHO: Não perder

«A CAPITAL»/GUIA TV - XIII

... ... ... ...  $:::$ 

/

oponentes usam (na verdade, é ligeiramente curvo e não direito, como nesta Simulação), e pode ser aplicado na defesa e no ataque, neste último caso atingindo o adversário em diversos locais do corpo, mas esta forma de combate não prescinde, também, dos pés e das mãos, como forma de *karaté* que é. Assim, po-. demos observar os lutadores, nesta simulação, executando golpes do estilo de *The Way of the " Exploding Fist,* incluindo os eficazes pontapés altos.

gressiva mudança de cor da cabeça de dragão, res que já vimos, batendo mesmo *Exploding* na parte inferior do «écran», que lhe corres-<br>Fist em muitos aspectos. Os gráficos são exce-Fist em muitos aspectos. Os gráficos são exce-<br>lentes e bastantes realistas, a animação é imponde. Quando a cor muda por completo, é a lentes e bastantes realistas, a animação e im-<br>derrota no próximo golpe. O mesmo se passa pecável e não existem praticamente deforderrota no próximo golpe. O mesmo se passa pecável e não existem praticamente defor-<br>com o adversário, o qual deve ser derrotado mações ou misturas de atributos. O único procom o adversário, o qual deve ser derrotado mações ou misturas de atributos. O único pro-<br>três vezes, antes passarmos à fase sequinte. blema, comum a todos estes jogos é o número três vezes, antes passarmos à fase seguinte. Diema, comum a todos estes jogos e o numero<br>Quando se chega à categoria de «cinturão ne- de teclas que somos forçados a utilizar, quer Quando se chega à categoria de «cinturão ne- de teclas que somos forçados a utilizar, quer<br>gro», além de defrontarmos o adversário, te- no ataque quer na defesa, mas o seu domínio Uuando se chega a categoria de «cinturão ne-<br>gro», além de defrontarmos o adversário, te-<br>mos ainda que preocupar-nos em evitar «estre- com a prática. Ao todo, como re-<br>localidades por a prática. Ao todo, como reas seguintes: «2», «3», «4», «Q», «R», «A», «S», «D» e «Caps», para disparar; o segundo jogador usa «8», «9», «O», «U», «P», «J», «K», «L» e «Symbol Shift», para disparar.

As artes marciais são numerosas e as editoras de jogos de computador têm ainda muito por onde inspirar-se, depois de explorarem devidamente o filão do *karaté* e *kunq-tu.* E, a pro- . vá-lo, está este proqrama.da *Mirrorsoft,* que foi buscar o nome a uma variante do *karaté,* praticada no Japão há vários séculos.

*'Sai,* em japonês, é o nome do pau que os

#### CARTAo JOVEM' ENERGIA RENOvAVEL

t o cartao Jovem. A tua energia renovavet,

(

..

**.............**.

teclas e pelo «disparo». Para um jogador, são

.. /

 $\frac{1}{2}$ 

# **Pokes & Dicas**

O espaço de que dispomos<br>hoje, em virtude da nova<br>secção, não é muio, pelo hoje, em virtude da nova secção, não é muio, pelo Que passamos já ao «expedien-

*te»,* sem mais comentários. Na semana passada tínhamos iniciado indicações para o *Ricardo Jorge Rodrigues,* referentes a *Everyone's* a *Wal/y,* e preparavamo-nos para continuar hoje, quando recebemos uma carta do *Mário Lopes,* de Santa Iria da Zoia, a enviar diversas soluções para fases do jogo. Como os lei-<br>tores têm a primazia, são as<br>suas *dicas* que hoje se publicam,<br>prosseguindo nós noutra ocasião. Assim, e passando sobre a forma de reparar a fonte e cons-truir o muro, que já referimos,' *te*mos as seguintes:.

> ma transporta o isolador e a chave de fendas está na .<br>estação de caminho-de-ferro). *\_ Para selar.* a *encomenda:* assumir a personagem Wilma,

- apanhar o carimbo *(rubber stamp) e* a encomenda *(uns-*<br>*tamped parcel),* caminhar até ao fim da estação dos correios e a encomenda fica carimbada; depois, levar a encomenda até às docas.
- . (Aqui, o Mário não sabe o que fazer, mas o facto é que isto é o final da sequência para apanhar a letra «E», e a
- encomenda é trocada pela letra, como depois veremos)<br>*-- Para reparar o gancho:* como Wally, apanhar o gancho partido *(broken hook)* e a Super-Cola *(super glue)* e levá--los para a oficina; por o gancho na bancada, passar por debaixo do torno, com a Super-Cola, e o gancho fica bom. (Depois disto, leva-se o gancho para o guindaste, muda-se para Wilma, trata-se da encomenda, como descreveste acima, e apanha-se a letra «E»).

O Mário pede, por seu turno, indicações para «V» (que já<br>demos) e vidas infinitas para *Rambo* e Mikie, mas isso já é falta<br>de atenção, amigo. Olha que demos o Mikie há duas semanas!<br>Em contrapartida, manda *pokes*, que da

- *\_ Para reparar o fusível:*  assumir a personagem Har-ry; apanhar o fio do fusível *(tuse wire)* e o fusível ava-riado *(blown fuse).*
- *\_ Para reparar* o *poste eléctri-cÇJ:* continuando, como Har-ry, entrar na cabina telefóni- ca e jogar o jogo «Asteroi-des», até ouvir um som curto; sair e apanhar o isolador *(good insulator)* e a chave de fendas *(screw driver),* ir até à rua da escola; as faíscas afastam-se e pode-se subir até-à rua da escola; as faíscas afastam-se e<br>pode-se subir ao poste e substituir o isolador (a Wil-

O *Pedra Casaca,* que tambem está a aproveitar com *Wally,*  perguntava, outro dia" qual seria a melhor e mais barata impressora para o Spectrum. Ben, a melhor é um problema, porque<br>tens *printers* bastante caras, como a Seikosha 1000-AS, que<br>custa quase 60 contos, e há ainda mais caras.<br>Tudo depende do fim a que se destina. Tens, por exemplo,<br>

rectamente ao Spectrum, que custa uns 20 contos e é boa para fazer IIstagens e pequenos trabalhos (aceita rolo estreito), e, no . mesmo gênero, a Sinclair 2040, mas esta usa papel térmico, que é caro. Se queres um formato maior de papel, tamanho A--4, por exemplo, então, tens que investir os tais 50 ou 60 con-<br>tos e, se optares por uma Timex 2080, por exemplo, deverás<br>ainda adquirir um Interface.

- 3296 STEP
- 9992 POKE A, PEEK 8: LET 8=8+1 9993 NEXT A •

9993 NEXT A<br>9994 SAVE«nome» CODE 16384, (PEEK 16473+256\*PEEK<br>16474)-16384 16474)-16384 .

Luís Miguel, que apda a iniciar-se em código-máquina, gostaria de ver jogos seus à venda, mas isso não é muito fácil. Para já, a Ouanto à correcção que fazes, em relação ao *Starquake,* é edição de *software* em Portugal é muito limitada, como sabes, e a detaoto SONIQ, e ísscescrevernos, mas foi uma *gralha* que «pirataria» abunda. E lançado um jogo e o mais provável é aparecedeu a má grafia. Se o *poke* não entra, não entra, vamos tentar e fem cópias no mercado, de forma perfeitamente incontrolável, daí a<br>arranjar um programa. E, já agora, o Jorge pede *pokes* para e Pouco tempo. Tenta contact arranjar um programa. E, já agora, o Jorge pede *pokes* para pouco tempo. Tenta contactar, no entanto, com algumas das princi-<br>Turbo Esprit. Venham eles!<br>Turbo Esprit. Venham eles! como a Timex, a Triudus, ou uma menos conhecida, como a Hard-ware Software House (passe a publicidade):

Quanto à função SCREENS, o manual inglês do Spectrum explica-te para que serve, no capítulo 20.

O André Ferreira Gonçalves, de Pombal, mandou a solução<br>de Zorro (um pouco tarde, André, pois já a demos, não deves<br>ter lido o jornal nesse dia) e pede ajuda para D-Day, pro-<br>curando saber «como se faz passar a vez de joga

#### **HIGH CATE**  $T M E$   $\begin{bmatrix} 1 \\ 1 \\ 2 \end{bmatrix}$   $M R$ .. •... -- - .•..• ..• - . CASTLE **I** S **MARTIN** CASTLE WALK  $3 + \epsilon$ AF AM THE PAI(AD *E*  **NIGH** STREE LONG LAN  $\frac{meab}{sa}$ WAY NILL **STREET STREST** NEATH ROAL THE CALLS **BIRD STREET ROSS**  $3$  $R60$ CROSS **STREE1**  $CDW$ LANE TT

#### E vamos aos *pokes*

«poderia ter sido».<br>- «Alter ego» é sedutor de se jogar, e<br>tem um incrível sentido de humor poucos jogos de computador o farão rir à garga-lhada, mas este, proyavelmente, ta-lo-à.

perdiçamos a oportunidade de «caçar» a namorada do nosso maior amigo ou dexando-nos revíver alguns dos nossos . cidimos ser amigo do novo colega es-medos e ansiedades, dando-nos um sen- . trahgeiro na «primária», que ainda nem

mentos.<br>É possível ter-se uma ideia do que a terapêutica para adolescentes que ten-<br>nossa vida poderia ter sido se tivesse- tam desenvolvencilhar-se com alguns nossa vida poderia ter sido se tivesse- i tam desenvolvencilhar-se com alguns<br>mos sido mais aventureiros, românticos, problemas de passagem à idade adulta.

Podemos mesmo descobrir, depois de algunas estádio da vida, o programa<br>ioga» com muita rficácia, com, por

nos terem acontecido algumas coisas exemplo, as pressões sociais, terríveis durante o jogo, que a nossa vidaactual é bastante boa comparada Com aquilo que poderia ter sido...

. Favaro, o autor do programa, utilizou as experiências de centenas de pessoas<br>para criar os cenários do jogo. dos estabelecimentos José Meio e Silva, informundo, Triudus, JMC (Centro Comercial da Portela) e Chai Chai (Centro Comercial São João de Deus)

## Linha a linha...

MA nova secção se iniciou hoje neste suplemento, conforme há<br>semanas tínhamos referido, a propósito de pequenos progra-<br>mas e truques que alguns leitores nos enviaram e que dizía-. semanas tínhamos referido, a propósito de pequenos progra-mas e truques que alguns leitores nos enviaram e que dizíamos não terem. cabimento nos *pokes* & *dicas.* Em princípio, não teremos periodicidade semanal, a não ser que algum dia tal venha a justificar-se, mas publicá-la-ernos à medida que formos recebendo material dos leitores.

. Do mesmo autor, recebemos ainda estas duas formas de dese-nhar com uma só linha (e com efeitos interessantes) 10 FOR N=O TO 87: CIRCLE N,N,N: NEST N

ou 10 PLOT 145,12: OVER 1: DRAW 60,60,51 t4 '

E ainda diversos RANDOMIZE USR, dos quaís citamos 1270, 1281, e 1283 a 1289 e 1301 (que simulam as riscas de carregamentO),.ê ainda o 1234.

exemplo o proqrama com que abrimos esta secção. O nosso ja conhecido *Luís Miguel Santos,* do Cartaxo, enviou- -nos um programa de sua autoria, que se destina a guardar progra-<br>mas em Basic na zona de memória onde se guarda a imagem. Este<br>programa transfere um programa Basic, que tenha menos de 6912 *bytes* para a outra zona, gravando-o com auto-run.<br>9990 LET B=23552

Começamos com os enviados pelo *Mário Lopes:* 

- RAID OVER MOSCOW: POKE 46512,182 ou 30414,182,
- \_ SCU8A DIVE: POKE 55711,255 OU"5\$~ ~ \_ MONTY MOLE: POKE 38009,0
- 
- KNIGHLORE: POKE 53567,0

*Miguel Nuno Grima,* de Sacavém, também já aqui citado, mandou este programa para executar um desenho:<br>1 BORDER RND\*6: PAPER RND\*6: INK 9: CLS

- 
- 
- 10 LET A=1: LET B=1<br>20 FOR T=1 TO 185 STEP 5<br>30 CIRCLE T, A, B<br>40 LET A=A+2: LET B=B+2<br>50 NEXT T

nais afoitos

Mais alguns do *Pedra Casaca,* de 14 anos, de Lisboa:

- PROFANATION: POKE 49280,255
- 
- ARABIAN KNIGHTS: POKE 57838,0<br>— THE KILLING: POKE 52161,0 ou 52162,0
- CHUCKIE EGG II: POKE 65535,184

O Jorge Miguel Amaral Pinto envia também pokes, mas, com tanto azar, que já publicámos a maioria, designadamente, Frankenstein, Dynamite Dan e Mikie (que safram há duas semanas). Mas, para não ficares desapontado, vamos da manas). Mas, para não ficares desapontado, vamos dar outros<br>dois:

GYROSCOPE: POKE 53922,0 (vidas): POKE 59146,0

(tempe) \_ SWEEVO'S WORLD: POKE 33219,0

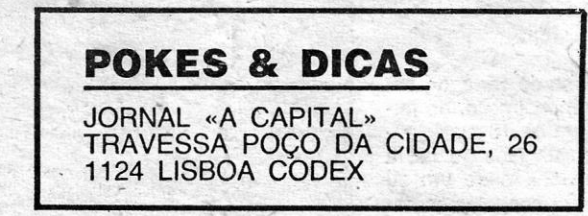

Novidade americana

# **PALTER EGO**<br>oite romântica J. Favaro, e leva-nos a algumas das perdi

Lembra-se daquela noite romântica com a atrevida garota de 10 anos com ar<br>de quem tinha 11? Nunca pensa como a sua vida seria diferente se tivesse aceite o convite para provar o seu novo baton de morango «da forma mais divertida»?

'E aquela fotografa que o convidou para uma sessão no seu estúdio? Por ser demasiado desconfiado não terá perdido a oportunidade de se tornar numa estrela de cinema?

Agora você poderá descobrir tudo isso. «Alter eqo» é um novo jogo de compu-tador da firma norte-americana de sottware «Activision», que lhe permite revi-ver a sua vida e descobrir aquilo que ela

#### Excelente teràpia

Constitui também uma excelente terapia. Foi scrito pelo psicólogo clínico Peter mais comuns encruzilhadas da vida, dei-<br>xando-nos reviver alguns dos nossos medos e ansiedades, dando-nos um sen-<br>tido de perspectiva desses aconteci-<br>mentos.

inibidos ou' estudiosos.

À medida que fazemos as nossas escolhas, o programa pferece-nos sábias perspectivas e conselhos simpáticos, mostrando que afinal não fomos tão estúpidos como çensavamos Quando des-

O seu realismo reflete-se no facto de que alguns dos cenários reproduzidos por Favaro se referem a problemas séxuais pelos quais as pessoas comumen-te passam. Exploram, por exemplo as reacções de um jovem quando vê. pela \_ primeira "ez o desdobrável central da revista «Playboy» ou as suas opções com o sexo oposto quando pela primeira vez o convidam para uma festa de adolescentes.

Paulo Jorge Diogo Rodrigues mandou-nos o seguinte: 10 FOR N=128 TO 255: POKE 22400+N, N: NEXT N e ainda 10 FOR M=1 TO 255 20 FOR N=O TO 255 30 PRINT 40 POKE 23642,255: POKE 23693,N 50 POKE 23607,N 70 NEXT N: NEXT M 80 RANDOMIZE USR 1300 O «departamento de truques» deu estes:<br>— Eliminar a função «Edit»: POKE 23572,32 \_ Eliminar o comando «Break»: POKE 23613,82 ~ Mas, quanto a «truques», terminamos com o leitor por que co-<br>meçámos, *Luís Miguel Santos*, que proporcionou os seguintes:<br>— POKE 23756,0 — a primeira linha passa a ser a linha 0 e

fica-se com protecção anti-MERGE<br>
— POKE 23755,100 e POKE 23755,0 — fazem desaparecer e<br>
reaparecer, respectivamente, a listagem do programa<br>
— POKE 23607,0 e POKE 23607,60 — o primeiro torna ilegí-<br>
veis os caracteres e o

se houver «Break», o programa bloqueia<br>
— POKE 23613,82 — protege um programa do «Break», não<br>
permitindo a interrupção; no entanto, instruções como FOR... NEXT,<br>
GOSUB... RETURN, e GOTO desactivam-no, pelo que deve ser<br>
c

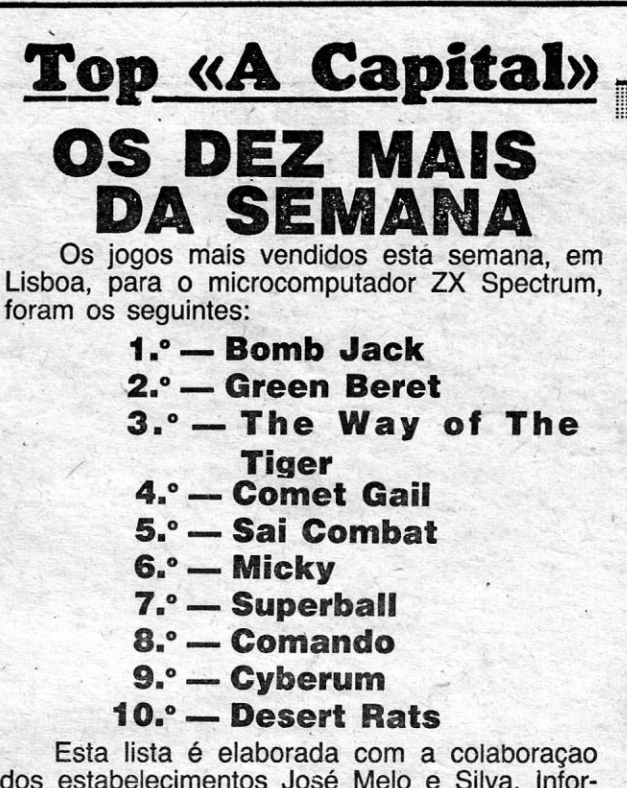

. Deixamos à vossa consideração um aspecto importante, Pela nossa parte, é impossível controlar se o que nos enviam é mesmo vosso ou «pirateado» ou *apenas* «inspirado» em qualquer programa que tenham visto. Pensamos que o importante é vocês mandarem coisas que sejam mesmo vossas, por simples que sejam, e vamos partir do princípio de que assim se ignora, para além daqueles que vocês próprios descobrem, como<br>o resultado de diversos RANDOMIZE USR, por exemplo, e isso é diferente, mas procurem contribuir com qualquer coisa mais, como é

#### Programa para desenho

E é tudo, por hoje. Esperemos então poder continuar esta sec-ção com novos contributos. Só pedimos 'que mandem as listagens perfeitamente legíveis, de preferência à máquina, e no vosso próprio mteresse.

XIV - GUIA TV/«A CAPITAL»